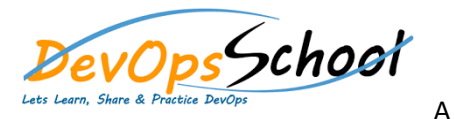

## **OpenShift Developer Training**

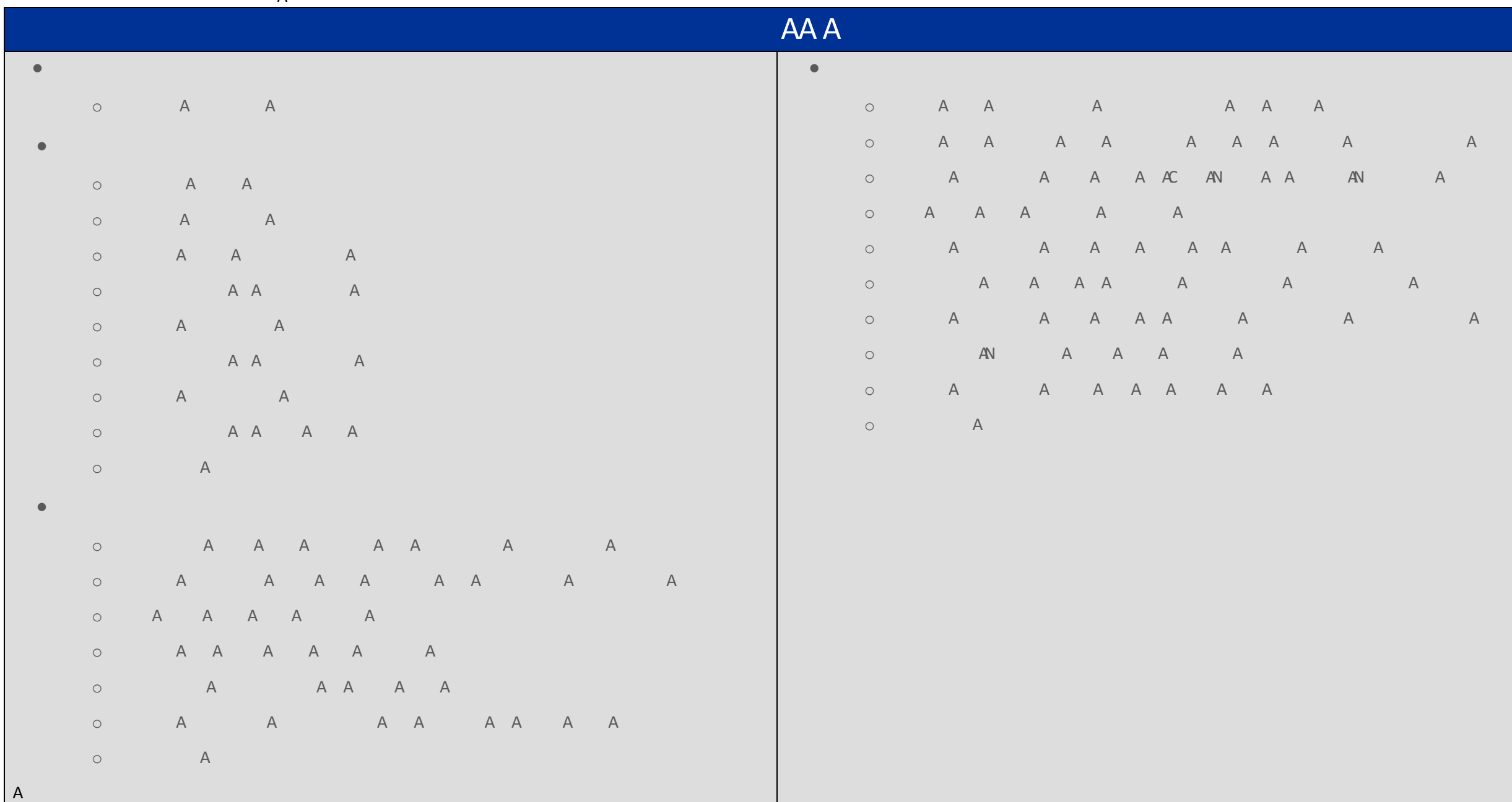

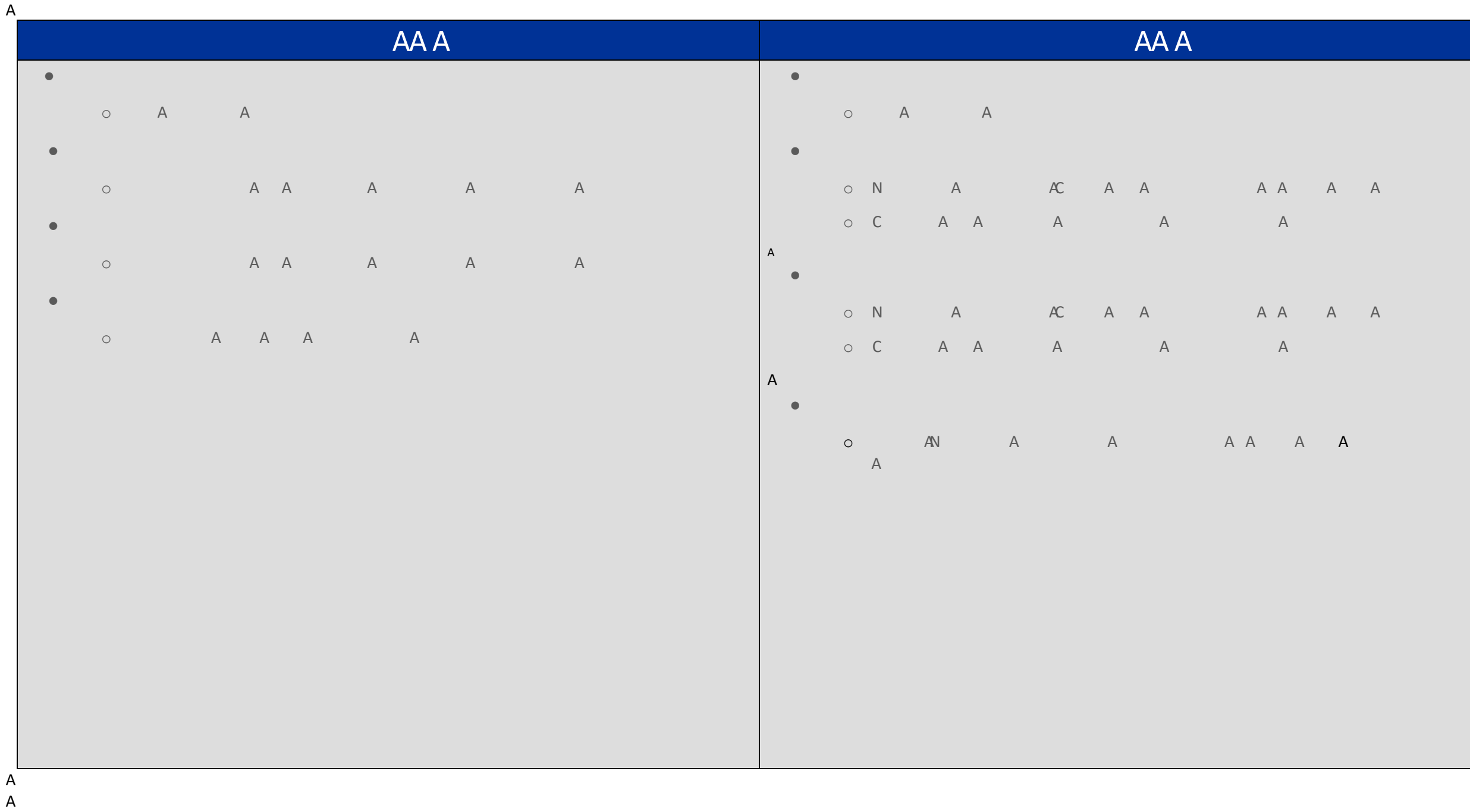

 $\boldsymbol{\mathsf{A}}$  $\mathsf A$ 

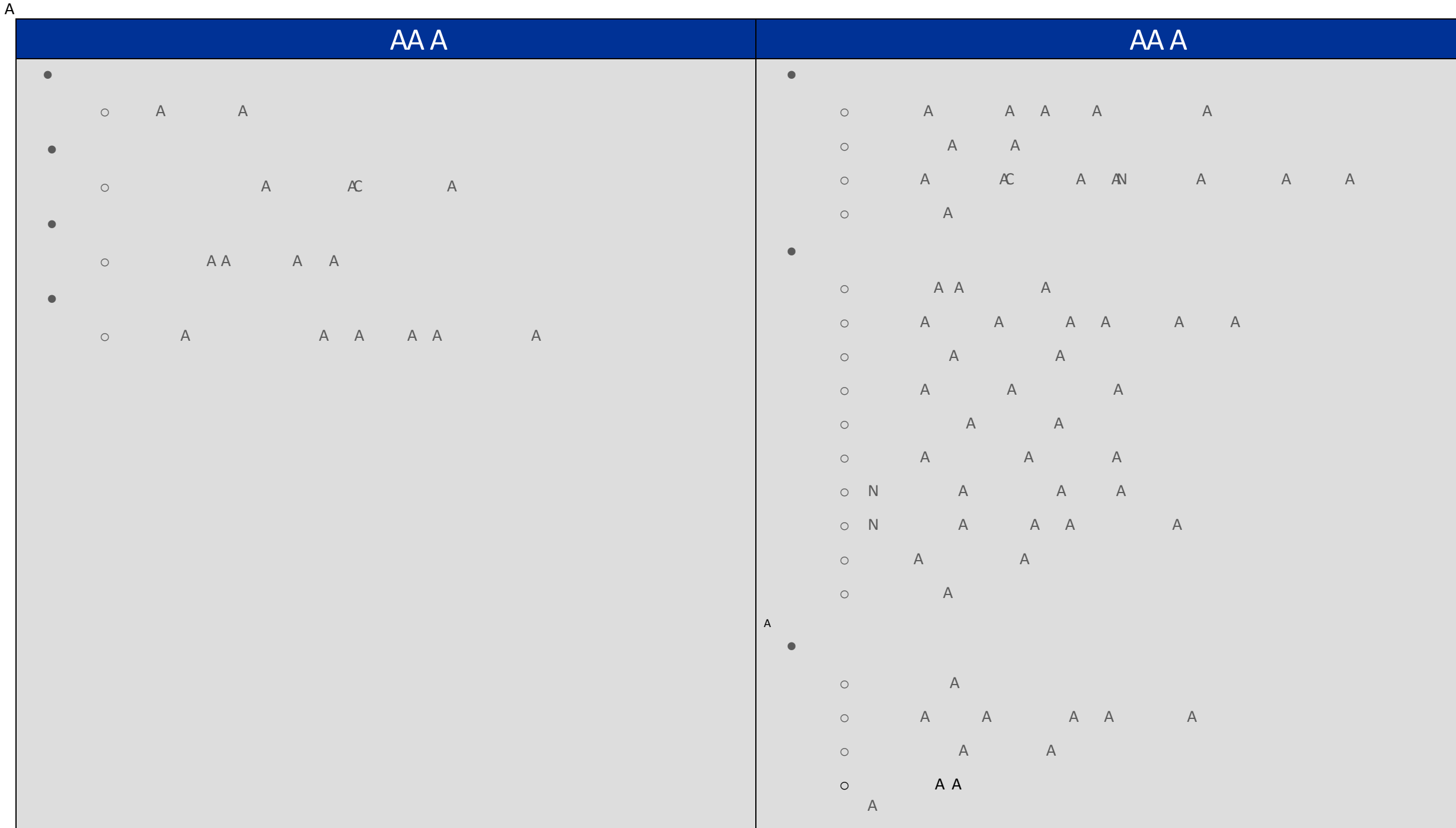